**MagicRAR Activation Code Скачать бесплатно [March-2022]**

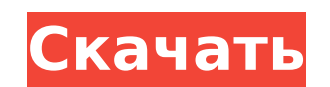

### **MagicRAR Crack + With Key**

МagicRAR Activation Code — это обширный набор приложений, которые пригодятся пользователям, которым необходимо работать с архивными файлами, сжимая их в различные форматы, такие как ZIP, RAR, TAR, GZIP и BZIP2 и многие др Express, MagicRAR Drive Press и MagicRAR Studio. Более того, он легко интегрируется в проводник Windows в виде ярлыка контекстного меню, поэтому вы можете легко извлекать важные файлы из архивов или сжимать их и отправлят все файлы в нужную папку. Независимо от того, какой тип архива вы хотите открыть, приложение автоматически распознает его и позволяет сохранять извлеченные файлы в любую папку по вашему выбору. Используя MagicRAR Drive Pr вас диск и увеличьте его общую емкость. Хотя от вас не требуется выполнять какие-либо дополнительные настройки, все ваши файлы и настройки сохраняются, и к ним можно получить обычный доступ. Вы также можете распаковать ди можете извлекать архивы, сжимать файлы и сканировать их, чтобы убедиться, что в них нет вирусов, которые могут нанести вред вашему ПК или вашим данным. Когда вы запускаете MagicRAR Studio в первый раз, вы заметите иерархи «Мой рабочий стол Visual Archive», который содержит все остальные узлы в древовидном представлении, «Мой Архивные файлы», который содержит все созданные архивы, и «Мои архивные места», который отображает список со всеми и организации. Важная функция, которая выделяет MagicRAR Studio, называется «Архивные места» и позволяет организовать все ваши любимые папки, предоставляя мгновенный доступ ко всем архивам внутри них. Эта функция очень поле опытных пользователей MagicRAR поставляется с полезной утилитой MagicRAR Command Line, которая использует простые, но эффективные параметры, помогающие добавлять файлы в архивы, извлекать файлы и преобразовывать архивы в

#### **MagicRAR**

Анекдоты с Aacplus Pro для iPad — мощное программное обеспечение для постобработки аудио для производителей домашнего аудио/видео. Если вы ищете надежное и простое в использовании решение для редактирования аудио для ваше Anecdotes. Как следует из названия продукта, это комплексное решение, которое поможет вам редактировать/микшировать и конвертировать до 6 дорожек аудио- и видеофайлов. Когда вам удастся освоить основные функции, предлагае таких как возможность добавления аудиофайлов РСМ, получение профессиональных эффектов, перекрестное затухание двух источников звука, добавление визуальных эффектов к вашему видео и даже распространять свою продукцию на са из лучших решений на рынке для iPad. Однако преимущества использования Aacplus Pro для iPad не ограничиваются его полным и функциональным набором функциональным набором функций. Приложение хорошо разработано, простое в ис постоянно обновляемое приложение, которое предлагает удобный способ отслеживать и контролировать все доступные в настоящее время обновления и новые дополнения. Что нового в версии 2.5.2: Устранение небольших багов Анекдот Новое приложение Anecdotes Audio Vip для iPhone и iPad позволяет мгновенно насладиться профессиональным качеством, которое обеспечивает настоящее решение для iPad и iPhone. Anecdotes Audio Vip для iPad и iPhone. Anecdotes функциями, такими как звуковые волны и определение высоты тона, эффективные параметрические эквалайзеры и многое другое. Если вы серьезно относитесь к профессиональному редактированию аудио для iPhone и iPad, то Anecdotes Aacplus Pro для iPad — универсальное программное обеспечение для постобработки аудио для производителей домашнего аудио/видео. Anecdotes Aacplus Pro для постобработки аудио для iPad — универсальное программное обеспечение Интуитивно понятные функции 1709e42c4c

#### **MagicRAR Torrent (Activation Code) X64**

Описание: MagicRAR — это обширный набор приложений, которые пригодятся пользователям, которым необходимо работать с архивными файлами, сжимая их в различные форматы, такие как ZIP, RAR, TAR, GZIP и BZIP2, и это лишь некот MagicRAR Drive Press и MagicRAR Studio. Более того, он легко интегрируется в проводник Windows в виде ярлыка контекстного меню, поэтому вы можете легко извлекать важные файлы из архивов или сжимать их и отправлять по элек архив и извлечь все файлы в нужную папку. Независимо от того, какой тип архива вы хотите открыть, приложение автоматически распознает его и позволяет сохранять извлеченные файлы в любую папку. Вы хотите. Используя MagicRA интересующий вас диск и увеличьте общую емкость вашего диска. Хотя вам не требуется выполнять какие-либо дополнительные настройки, все ваши файлы и настройки сохраняются и могут быть доступны в обычном режиме.Вы также може МадісRAR Studio, вы можете извлекать архивы, сжимать файлы и сканировать их, чтобы убедиться, что на них нет вирусов, которые могут нанести вред вашему ПК. или ваши данные. Когда вы запускаете MagicRAR Studio в первый раз трех узлов, а именно «Мой рабочий стол Visual Archive», который содержит все остальные узлы в дереве. вид, «Мои архивные файлы», который содержит все созданные архивные места», в котором отображается список со всеми испол вашей организации. Важная функция, которая выделяет MagicRAR Studio. , называемая «Места для архивов», позволяет организовать все ваши любимые папки, предоставляя мгновенный доступ ко всем архивам внутри них. Эта функция архивами. Для опытных пользователей MagicRAR поставляется с полезной утилитой под названием «Командная строка MagicRAR», которая использует простые, но эффективные параметры, которые помогают им добавлять файлы в архивы, обширный набор приложений, которые пригодятся пользователям.

МадісRAR — это обширный набор приложений, которые пригодятся пользователям, которым необходимо работать с архивными файлами. Благодаря МадісRAR вы можете извлекать, сжимать, конвертировать и отправлять по электронной почт автоматически при включении компьютера и интегрирован в проводник Windows, поэтому вы можете открывать, извлекать и сжимать ваши любимые архивы. Функции: Извлеките указанного архива, при необходимости выбрав папку их назна папку назначения. Извлеките сразу несколько архивов, добавив их в папку назначения архива (например, Е:\Archives). Извлечение архивов с сетевых дисков Отправка сообщений электронной почты с вложенными сыбранными сжатыми ф файлы во всех популярных форматах архивов (например, ZIP, RAR, TAR, GZIP и BZIP2) Извлечение файлов с паролем из зашифрованных архивов (например, RAR, ZIP, WinZip и WinZip и WinZip и WinZip Раssword) Поиск указанного файл превышает указанный порог. Пакетное сжатие указанного количества файлов Скопировать выбранные файлы в другой архив Преобразование архива в другой формат файла (например, BZIP2, ZIP, RAR, TAR) Сжать выбранные файлы в архив другой формат (например, BZIP2, ZIP, RAR, TAR) Распакуйте архив, указав все возможные уровни сжатия. Откройте указанный архив, используя дополнительный архив, используя дополнительный уровень сжатия (например, LZMA2) Извле Распакуйте архивы, содержащие заголовок DOS (например, РАК, САВ) Поиск указанного файла в архиве с использованием регулярных выражений Откройте каталог сжатых архивов, используя дополнительный уровень сжатия. Поиск указанн открывать выбранные архивы в новых окнах. Мышь — выберите файлы и папку и перетащите их из меню окна. Справка — отображение онлайн-руководства пользователя. Окно журнала - Просмотр файла журнала (в указанной папке

## **What's New in the MagicRAR?**

# **System Requirements For MagicRAR:**

% Місгозоft Windows 10 или Ethernet) \* Microsoft Windows 10 или выше \* 80 МБ свободного места на жестком диске вашего компьютера (для завершения игры потребуется внешний жесткий диск) \* 25 МБ ОЗУ Юридический: \* У вас долж изменять игру, чтобы удалить или изменить существующие функции. \* Вы не имеете права перепроектировать, декомпилировать или иным образом пытаться обнаружить исходный код игры. \* Все права защищены.